Java

**Fall 2009**Instructor: Dr. Masoud Yaghini

# **Outline**

- **The break Statement**
- **The continue Statement**
- The return Statement
- **References**

## **The break Statement**

## **The break Statement**

- You saw the break in the switch statement.
- You can also use a break to terminate a for, while, or do-while loop
- Example:
	- <u>BreakDemo.java</u>

### **The break Statement**

- This program searches for the number 12 in an array.
- The break statement terminates the for loop when that value is found.
- Control flow then transfers to the print statement at the end of the program.
- This program's output is: Found 12 at index 4

# **The continue Statement**

## **The continue Statement**

- The continue statement skips the current iteration of a for, while, or do-while loop.
- The continue skips to the end of the innermost loop's body and evaluates the booleanexpression that controls the loop.
- Example:
	- <u>ContinueDemo.java</u>

### **The continue Statement**

- ContinueDemo steps through a String, counting the occurrences of the letter "p".
- If the current character is not a p, the continue statement skips the rest of the loop and proceeds to the next character.
- $\bullet$  If it is a p, the program increments the letter count.
- Here is the output of this program: Found 9 p's in the string.

## **The return Statement**

### **The return Statement**

- The last of the branching statements is the return statement.
- The return statement exits from the current method, and control flow returns to where the method was invoked.
- The return statement has two forms:
	- $-$  one that returns a value
	- $\,$  one that doesn't returns a value
- To return a value, simply put the value (or an expression that calculates the value) after the return keyword.

### **The return Statement**

Example:

### return ++count;

- The data type of the returned value must match the type of the method's declared return value.
- When a method is declared void, use the form of return that doesn't return a value.return;
- The calling an object's methods will be discussed later.

## **References**

#### **References**

 S. Zakhour, S. Hommel, J. Royal, I. Rabinovitch, T. Risser, M. Hoeber, **The Java Tutorial: A Short Course on the Basics**, 4th Edition, Prentice Hall, 2006. (Chapter 3)

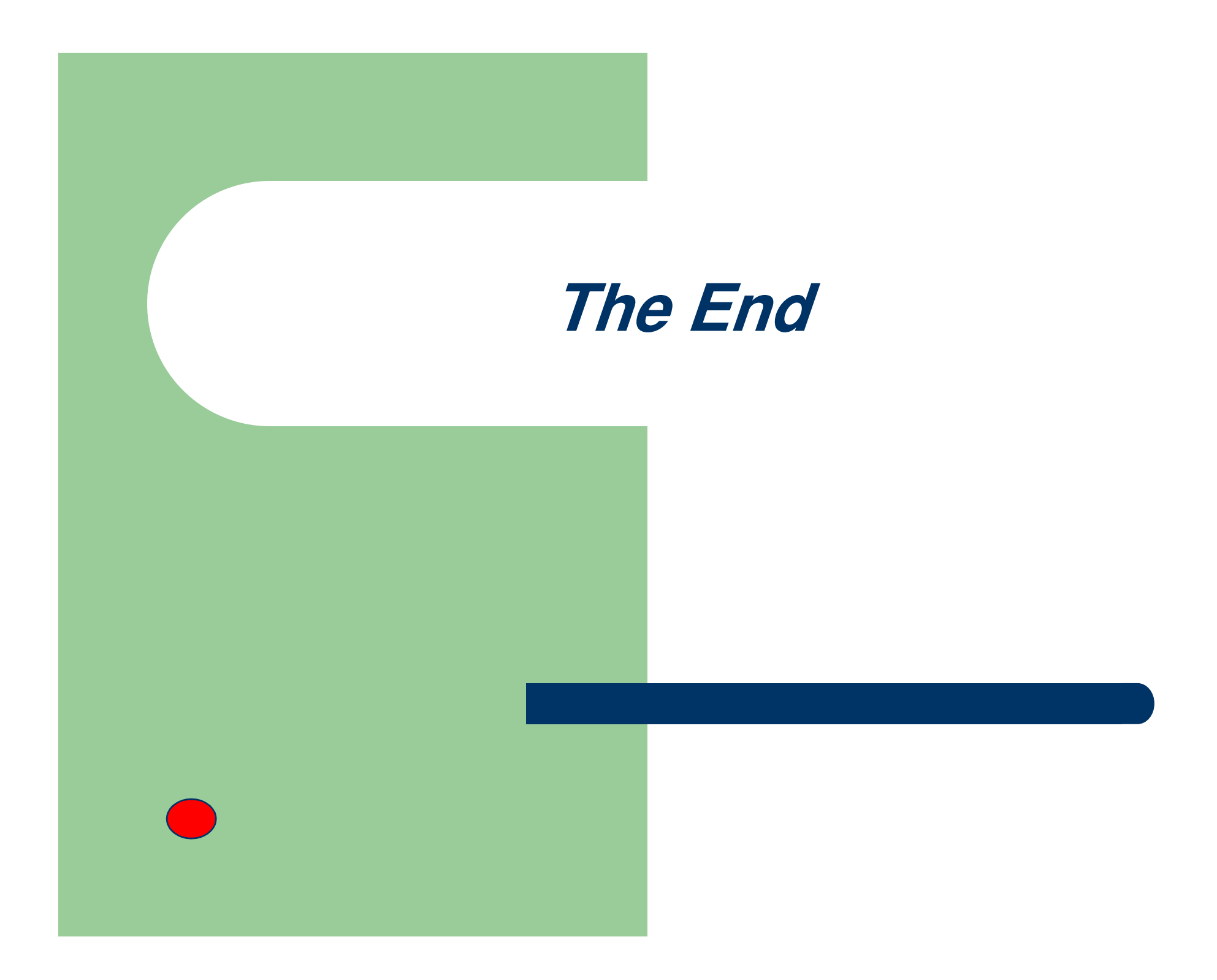